# **Sirius User Manual**

Getting the books **Sirius User Manual** now is not type of inspiring means. You could not deserted going taking into account books heap or library or borrowing from your contacts to right to use them. This is an utterly easy means to specifically acquire lead by on-line. This online statement Sirius User Manual can be one of the options to accompany you when having further time.

It will not waste your time. acknowledge me, the e-book will no question proclaim you new event to read. Just invest tiny times to right to use this on-line broadcast **Sirius User Manual** as skillfully as review them wherever you are now.

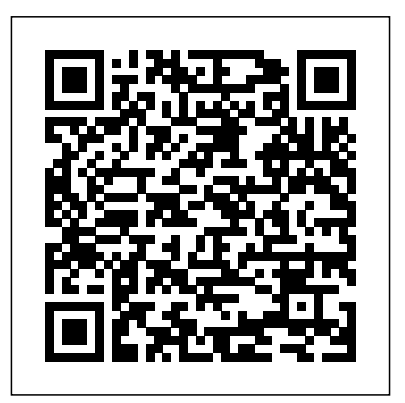

*A Combined Data and Power Management Infrastructure* Lulu.com **Create colorful masterpieces with the official guide to using Unicorn SPiT!**

Unicorn SPiT is a paint, gel stain, and glaze concentrate all in one bottle! It creates a multifaceted, 3-dimensional effect on wood, glass, metal, fabric, pottery, wicker, concrete, laminate, and more. Fans

love that it's nontoxic and comes in a variety of outrageous colors. Now, for the first time, Unicorn SPiT inventor Michelle Nicole spills the secrets about the best tips and tricks for using this magical substance to create all-new works of art. This book details everything you need to know, including:

- How to use Unicorn SPiT as a paint, alcohol ink, glaze, stain, dye, antiquing agent, watercolor, resin tint, and beyond
- Over 50 projects for transforming any object, including: furniture, clothing, glassware, decorative wood, metal, and more
- Handy instructions for mixing colors to create unique new shades

• Detailed charts showcasing how Unicorn SPiT can be used on a variety of wood types and surfaces

### And much, much more!

#### **Resources in Education** CRC Press

Hirshfeld's Astronomy Activity and Laboratory Manual is a collection of twenty classroom-based exercises that provide an active-learning approach to mastering and comprehending key elements of astronomy. Used as a standalone activity book, or as a supplement to any mainstream astronomy text, this manual provides a broad, historical approach to the field through a narrative conveying how astronomers gradually assembled their comprehensive picture of the cosmos over time. Each activity has been carefully designed to be implemented in classrooms of any size, and require no specialized equipment beyond a pencil, straightedge, and calculator. The necessary mathematical background is introduced on an as-needed basis for every activity and is accessible for most undergraduate students. Important Notice: The digital edition of this book is missing some of the images or content found in the physical edition.

*Borderline Personality Disorder For Dummies* Springer Nature This book describes the development and design of a unique combined data and power management infrastructure for small satellites. This new edition became necessary because in the frame of the system's impressive evolution from an academic prototype to one of today's most advanced core avionics, many elements were upgraded to their next technology generation and diverse new components complement the upgraded design. All elements are presented in updated respectively new chapters. This modular infrastructure was selected by the Swiss start-up ClearSpace SA for ESA's first mission ClearSpace-1 to remove space debris. Furthermore it is the baseline for the Thai national satellite development program and is used by an increasing number of universities worldwide for research studies.

**Agricultural Materials Handling Manual** Rocky Nook, Inc. New age / spirituality.

*Tia Software User's Manual* Springer Science & Business Media Your clear, compassionate guide to managing BPD and living well Looking for straightforward information on Borderline Personality Disorder? This easy-to-understand guide helps those who have BPD develop strategies for breaking the destructive cycle. This book also aids loved ones in accepting the disorder and offering support. Inside you'll find authoritative details on the causes of BPD and proven treatments, as well as advice on working with therapists, managing symptoms, and enjoying a full life. Review the basics of BPD discover the symptoms of BPD and the related emotional problems, as well as the cultural, biological, and psychological causes of the disease Understand what goes wrong explore impulsivity, emotional dysregulation, identity problems, relationship conflicts, black-and-white thinking, and difficulties in perception; and identify the areas where you may need help Make the choice to change find the right care provider, overcome common obstacles to change, set realistic goals, and improve your physical and emotional state Evaluate treatments for BPD learn about the current treatments that really work and develop a plan for addressing the core symptoms of BPD If someone you love has BPD see how to identify triggers, handle emotional upheavals, set clear boundaries, and encourage your loved one to seek therapy Open the book and find: The major characteristics of BPD Who gets BPD and why Recent treatment advances Illuminating case studies Strategies for calming emotions and staying in control A discussion of medication options Ways to stay healthy during

# treatment Tips for explaining BPD to others Help for parents whose child exhibits symptoms Treatment options that work and those you should avoid

#### VLA User Manual Arco

Industrial electronics systems govern so many different functions that vary in complexity-from the operation of relatively simple applications, such as electric motors, to that of more complicated machines and systems, including robots and entire fabrication processes. The Industrial Electronics Handbook, Second Edition combines traditional and new **ASTRO** Createspace Independent Publishing Platform Michael Swanson's online discussions with literally thousands of NexStar owners made it clear that there was a desperate need for a book such as this – one that provides a complete, detailed guide to buying, using and maintaining NexStar telescopes. Although this book is highly comprehensive, it is suitable for beginners – there is a chapter on "Astronomy Basics" – and experts alike. Celestron's NexStar telescopes were introduced in *ARIANE 4 User's Manual* 1999, beginning with their first computer controlled "go to" model, a 5-inch. More models appeared in quick succession, and Celestron's new range made it one of the two dominant manufacturers of affordable "go to" telescopes. SOLDESIGN User's Manual Springer This user's manual describes the installation and operation of TIA, the Thermal-Imaging acquisition and processing Application, developed by the Nondestructive Evaluation Sciences Branch at NASA Langley Research Center, Hampton, Virginia. TIA is a user friendly graphical interface application for the Macintosh 2 and higher series computers. The software has been developed to interface with the Perceptics/Westinghouse

Pixelpipe(TM) and PixelStore(TM) NuBus cards and the GW Instruments MacADIOS(TM) input-output (I/O) card for the Macintosh for imaging thermal data. The software is also capable of performing generic image-processing functions. Cramer, K. Elliott and Syed, Hazari I. Langley Research Center NAS1-19236; NAS1-20043; RTOP 53802-11-01... **Astronomy Activity and Laboratory Manual** John Wiley & Sons

# **Boating** Light Technology Publishing

## *Space Station Handbook*

*ORBIT User Manual*

Scientific and Technical Aerospace Reports

Hermes I User's Manual

#### ORBIT User Manual

### *The Complete Ascension Manual*

#### Sirius Computer, Programming Manual

#### ORBIT User Manual

## *Super-Compact User Manual*